# EXCEL Tableau de bord et graphique avancé

# OBJECTIF

Créer un tableau de bord avec des indicateurs graphiques et visuels dans un classeur EXCEL

# PROGRAMME

1. Données de sorties en fonction du message et des objectifs à faire passer

- Choix du graphique
- Choix des indicateurs
- Choix des couleurs
- 2. Graphique simple
- Création
- Personnalisation
- Modification
- Ajout de valeurs
- 3. Courbe de tendance
- Définition
- Différents modèles
- Mise en place
- 4. Graphique combiné
- Création
- Personnalisation
- Modification
- Ajout de valeurs
- 5. Indicateurs
- Création
- Personnalisation
- Modification
- 6. Tableau de bord
- Création et structuration
- Personnalisation
- Modification

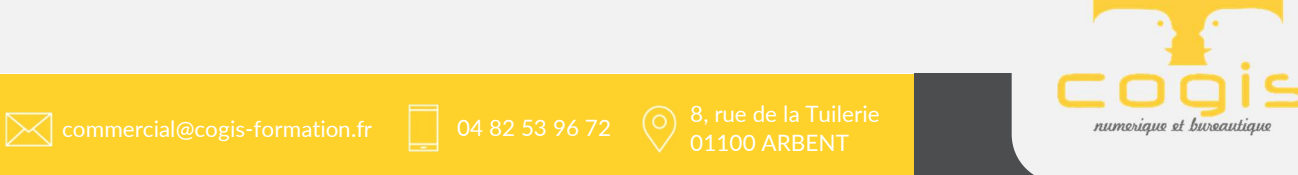

# PROFIL STAGIAIRE

Personne souhaitant créer des graphiques personnalisés et organiser un tableau de bord de restitution d'informations simple et compréhensible.

### **PREREQUIS**

- Utilisation courante de l'environnement Windows et connaissances des bases Excel correspondant au niveau basique (2/5) d'Excel (cf stage I335) **CULC EVACTICE**<br> **EXECUTE TRAGIAIRE**<br> **EXECUTE TRAGIAIRE**<br> **EXECUTE TRAGIAIRE**<br> **PREFRIQUIS**<br> **PREFRIQUIS**<br> **CONFIDENTIFY AND CONFIDENT CONFIDENCIAL CONFIDENCIAL CONFIDENCIAL INTERFIGUIS**<br> **CONFIDENCIAL INTERFIGUIS**<br> **CONF** 

- Maîtrise de la langue française

## METHODES / MOYENS PEDAGOGIQUES

- Pédagogie participative alternant apports théoriques et exercices réalisés pas à pas avec le formateur

- Positionnement des stagiaires avant la formation (évaluation TOSA)

- Un ordinateur par participant

- Le logiciel MICROSOFT EXCEL version 2013 ou supérieur installés sur les postes **informatiques** 

- Accès à internet avec un débit suffisant

### MODALITES DE FORMATION

10,5 h sur 1,5 jour en salle ou à distance + 2 h d'examen en salle

#### MODALITES D'EVALUATION

- Travaux pratiques au cours de la formation - Certification TOSA Excel éligible au CPF : RS5252

- Attestation de suivi de formation

#### PROFIL DE L'INTERVENANT

Formateur maîtrisant l'environnement Windows et Microsoft EXCEL.

#### LANGUE D'ENSEIGNEMENT

#### Français

PLACES OUVERTES

De 4 à 6 personnes

TARIFS

Voir devis

Retrouver nos conditions générales de vente et

SAS au capital de 5.500 € - RCS Bourg en Bresse 438 860 066 - Déclaration d'activité enregistrée auprès du Préfet de la Région Auvergne-Rhône-Alpes sous le n° 82 0100763 01. Cet enregistrement ne vaut pas agrément de l'Etat.